## *A Thanksgiving Timeline*

To access the Google Earth tour:

- Students login to Novell and open *Google Earth*
- Go to *File>Open* and navigate to the *Student Shared Drive*
- Click on the KMZ file named *A Thanksgiving Timeline*
- You will see the tour on the left side of the screen. There are 7 placemarks total with information and links to online activities.

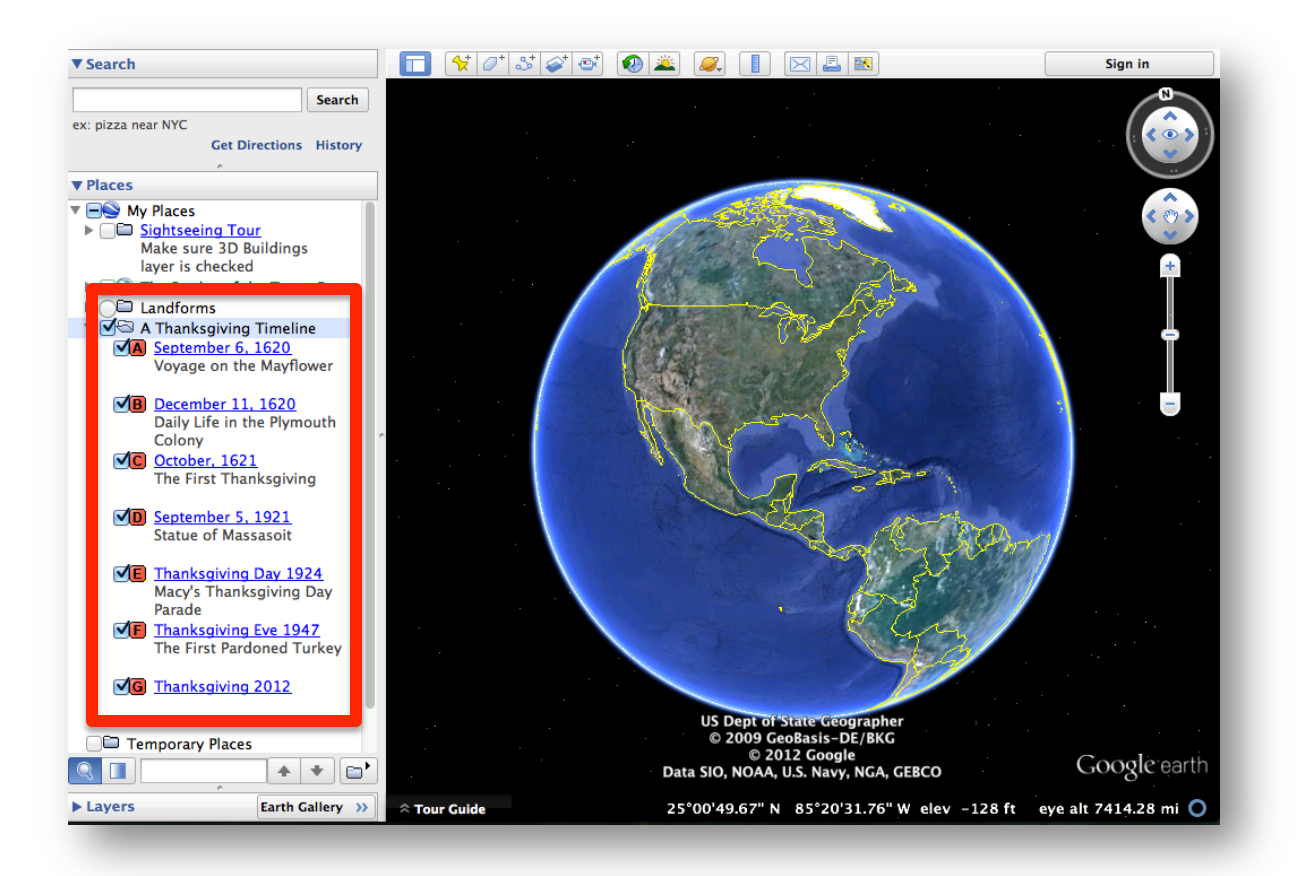

• Double click on the red letter in the left pane to advance to each location. Double click on the red letter in the center to view the content within the placemark.

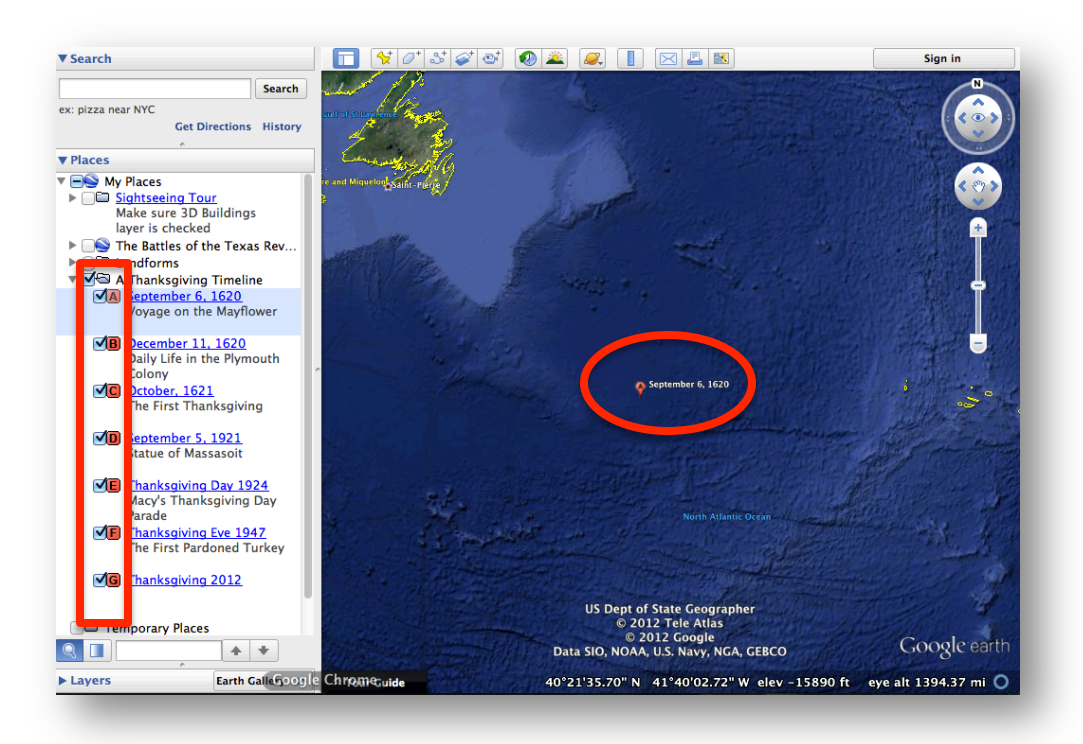

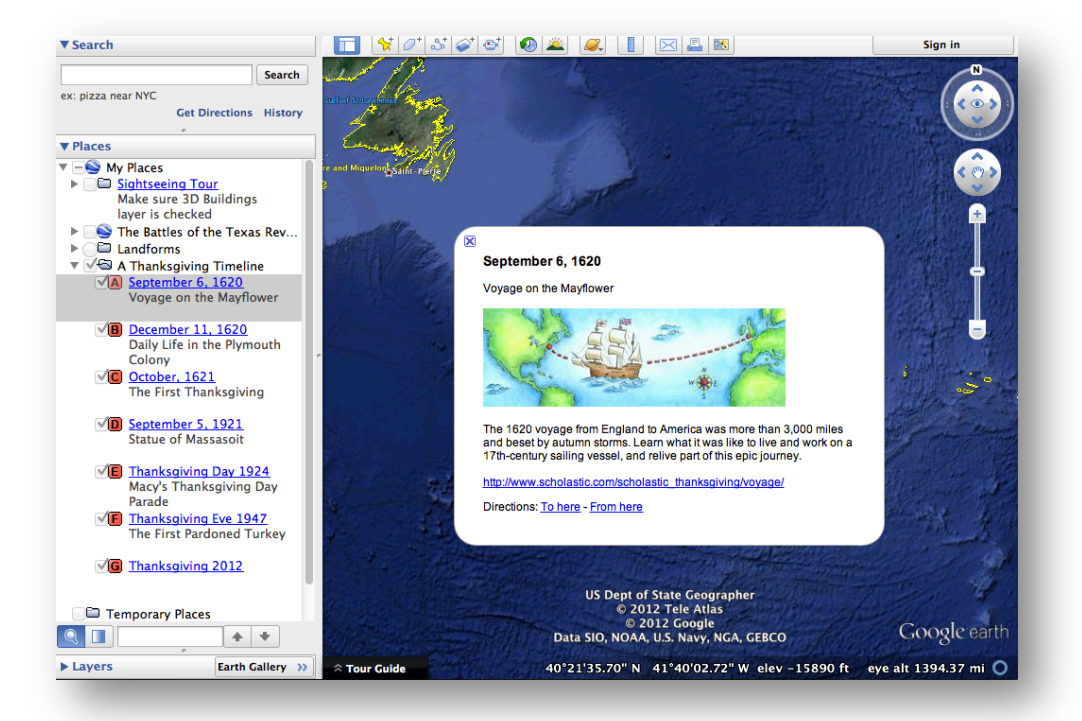

- Advance through each placemark while completing each interactive until students reach the final destination where they describe family customs and traditions celebrated by their own families.
- Students can document their learning by filling out a timeline graphic organizer or they can directly comment in each placemark by right clicking and choosing properties. This will open the placemark for editing purposes. When complete, simply right click on the *Thanksgiving Timeline* folder located in the left panel and choose *Save As.*

The following links are possible extension activities:

- Thanksgiving Interactive: You are the Historian What **really** happened at the First Thanksgiving? Become a history detective and find out! In this fun, award-winning activity, kids take on the role of "history detectives" to investigate what really happened at the famous 1621 celebration. (Hint: It was a lot more than just a feast!) Along the way, they'll read a letter written by an eyewitness to the event, learn about Wampanoag traditions of giving thanks, and visit Pilgrim Mary Allerton's home. As a final activity, kids can design and print their own Thanksgiving exhibit panel.
- Plymouth Plantation Virtual Field Trip Videos An up close and personal look at  $17<sup>th</sup>$  century life in colonial America.
- The First Thanksgiving Vocabulary Guide
- Blabberize with Albuquerque Turkey